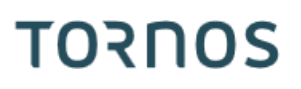

# Première et dernière pièce EvoDECO TB-DECO

# **TORNOS**

# **Contenu**

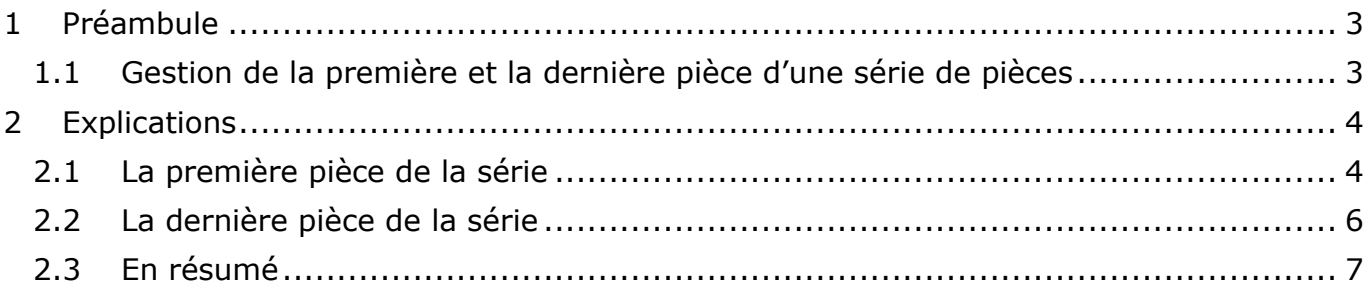

# <span id="page-2-0"></span>**1 Préambule**

### <span id="page-2-1"></span>**1.1 Gestion de la première et la dernière pièce d'une série de pièces**

Tornos n'a plus à présenter sa désormais célèbre EvoDECO piloter par TB-DECO.

En revanche nous pouvons encore vous donner quelques pistes pour améliorer votre confort d'utilisation.

Dans cette édition nous allons vous expliquer comment gérer la première et la dernière pièce de vos séries de pièces.

# <span id="page-3-0"></span>**2 Explications**

### <span id="page-3-1"></span>**2.1 La première pièce de la série**

Après avoir terminé les réglages de votre machine vous êtes prêt à lancer la production de la série. Cela dit, après avoir fait un RESET sur la machine la pièce se trouvant dans la contre-broche est expulsée dans les copeaux.

Si vous souhaitez conserver la première pièce dans la contre-broche après un RESET, il suffit d'ajouter un paramètre dans votre programme pièce. En effet si vous ajoutez un « P1=1 » suite au G920 se trouvant dans le programme INIT, la pièce sera conservée dans la contre-broche en début de production.

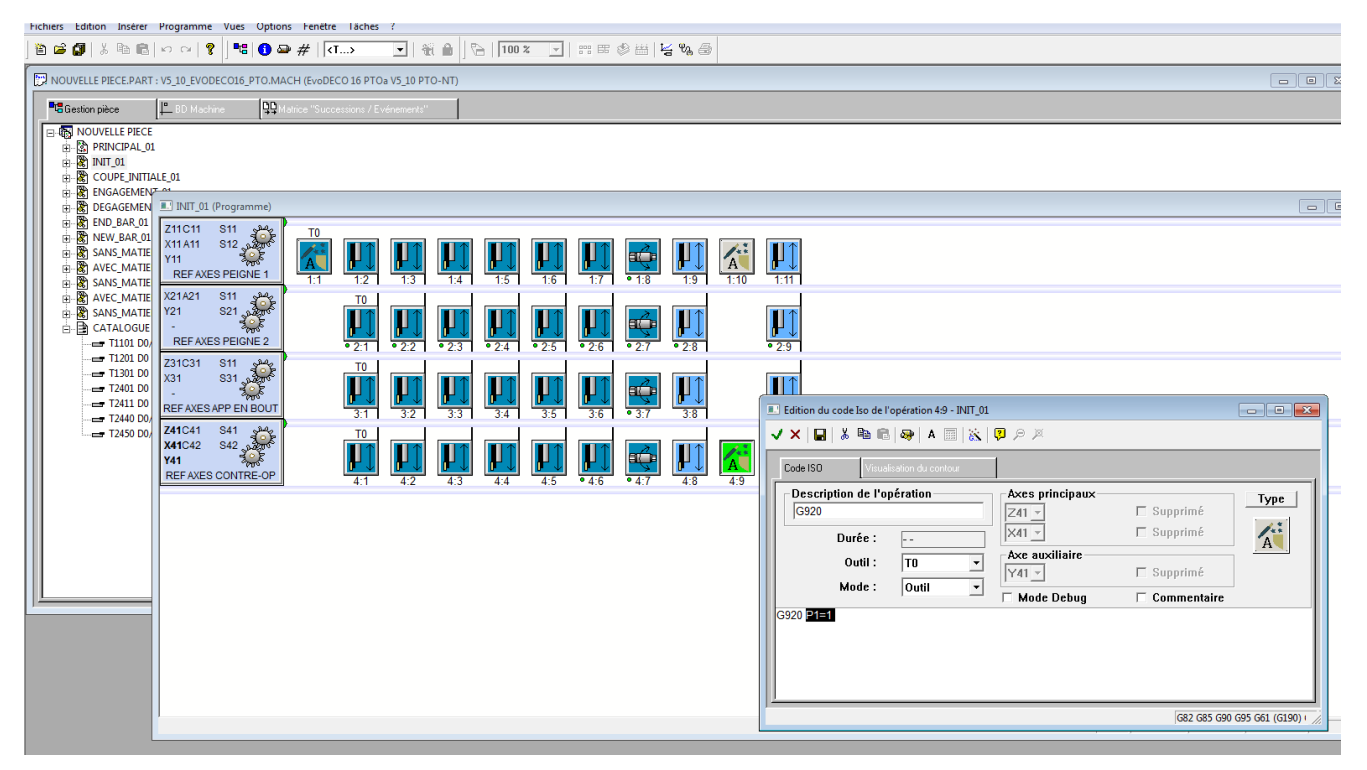

Veuillez également noter que si vous optez pour cette solution, il est nécessaire de renseigner la machine que la pièce est conservée, ainsi la CN adaptera le comptage de pièce en conséquence. Pour se faire il suffit d'aller dans la page « Configuration machine » et de passer le champ « COMPT. PIECE APRES RESET » sous « ACTIVE »

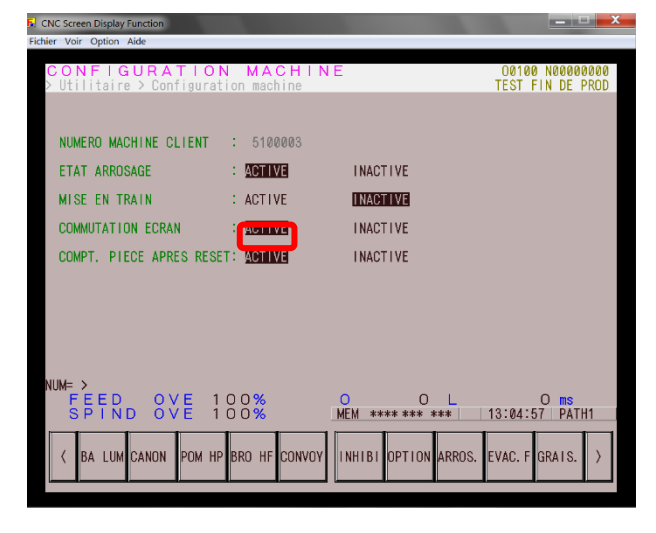

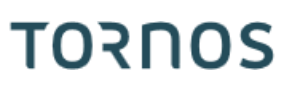

#### **Particularité EvoDECO10 :**

Contrairement à ses grandes sœurs, l'EvoDECO10 présente la particularité d'avoir un éjecteur fixe dans la contre-broche. Ceci signifie que la pièce est éjectée par le recul mécanique de la contrebroche. Pour éviter tout risque de casse il est nécessaire de préalablement démonter l'éjecteur et d'opter pour un autre système d'extraction (par ex. pince à ressort). Il est également nécessaire d'enlever le code « M111 » (ouverture pince contre-broche) du programme INIT.

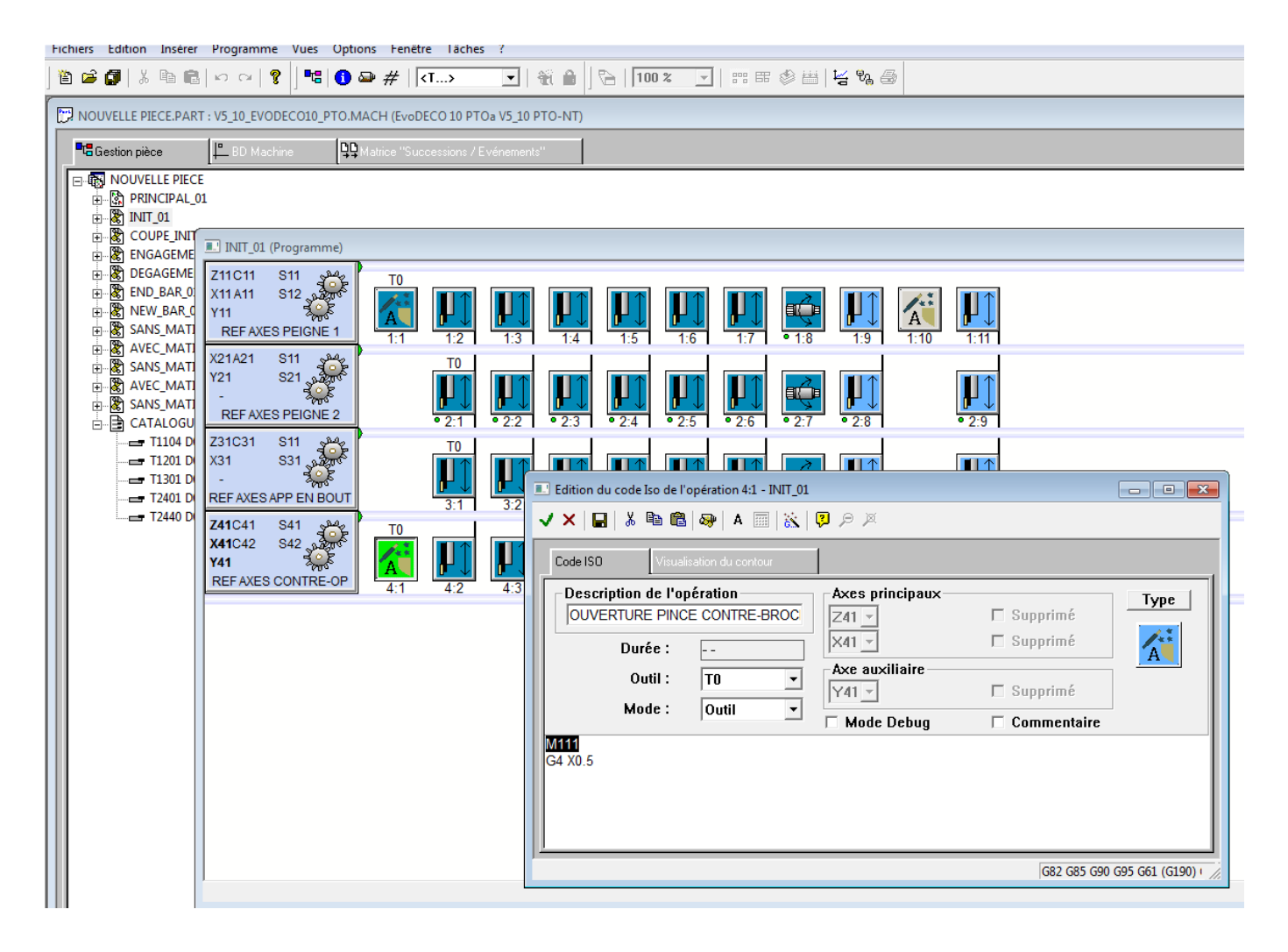

## <span id="page-5-0"></span>**2.2 La dernière pièce de la série**

Comme vous l'aurez probablement remarqué, sur une décolleteuse traditionnelle avec broche de reprise, lorsque vous arrivez en fin de série, il reste une pièce à demie-usinée dans la contre-broche.

#### Tornos va plus loin !

Avec les EvoDECO de dernière génération, lorsque la machine arrive en fin de production (série de pièces terminée) la machine s'arrête avec la contre-broche vide.

En effet les pièces ont été usinées en intégralités.

Vous n'avez donc plus de pièce perdue. Cela peut s'avérer très utile lors de longs temps de cycle ou d'usinage de métaux précieux.

#### Vous me direz….

*« C'est dommage ! Sur certaine typologie de pièce il était intéressant de pouvoir mesurer une ou deux cotes sensibles sur ma dernière pièce se trouvant dans la contre-broche en fin de série. Cela m'assurait que l'intégralité des pièces étaient correctes jusqu'au bout ».*

#### Pas de panique ! Tornos a pensé à tout.

Si vous souhaitez conserver la dernière pièce dans la contre-broche il suffit d'ajouter un paramètre dans votre programme pièce. En effet si vous ajoutez un « P7=1 » suite au G909 se trouvant dans le programme INIT, la pièce sera conservée dans la contre-broche en fin de production.

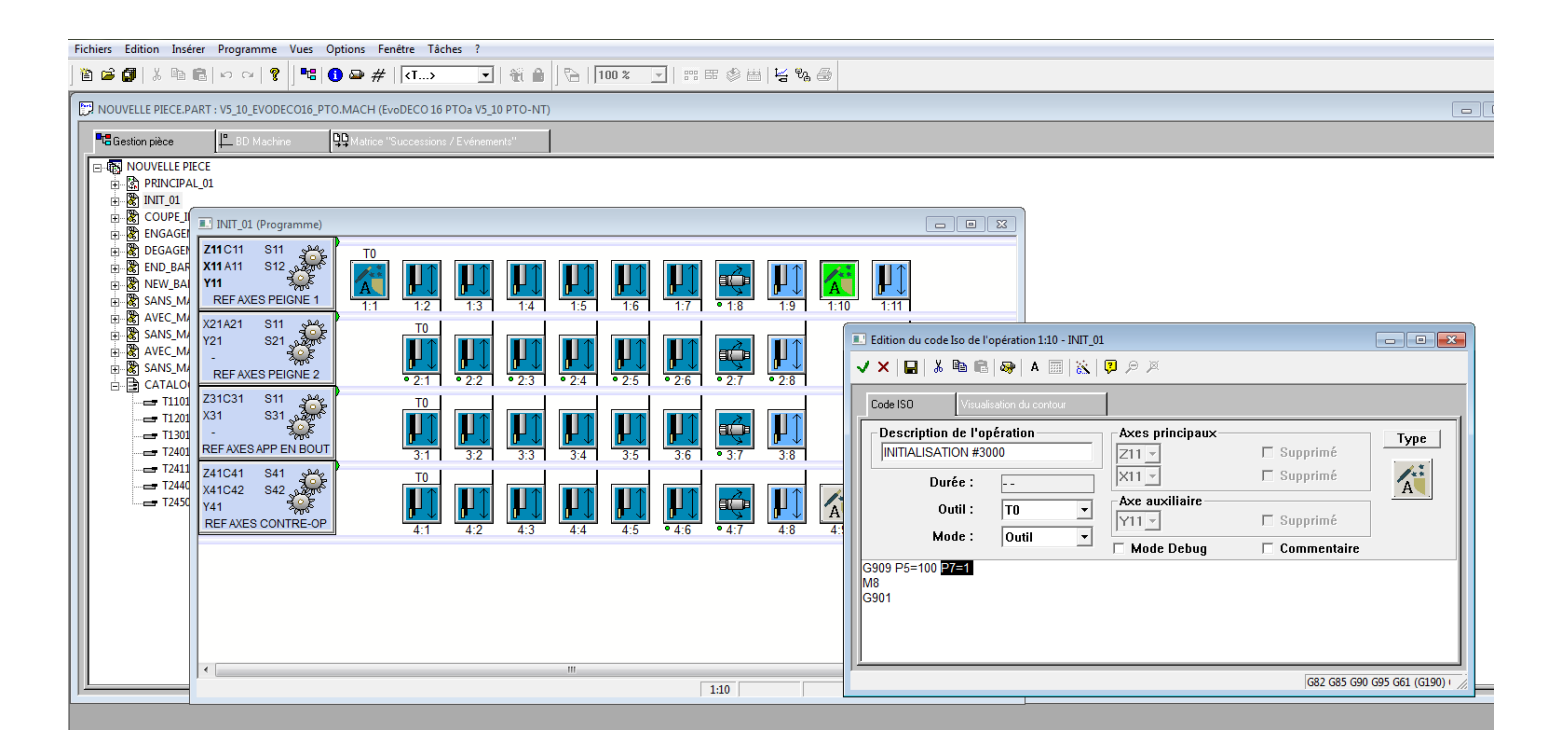

# TORNOS

*« Et en cas d'arrêt prématurée de la série de pièces ? »*

Là aussi pas de panique ! Tornos a pensé à tout.

Si vous devez interrompre la production d'une série de pièces avant d'avoir atteint le nombre de pièces paramétré dans le compteur de pièces, deux possibilités s'offrent à vous :

- 1) Presser la touche arrêt en fin de cycle. La machine va s'arrêter avec une pièce à demieusinée dans la contre-broche.
- 2) Activer un « Stop production » sur la page de la CN. La machine va s'arrêter avec les pièces usinées en intégralité et la contre-broche vide.

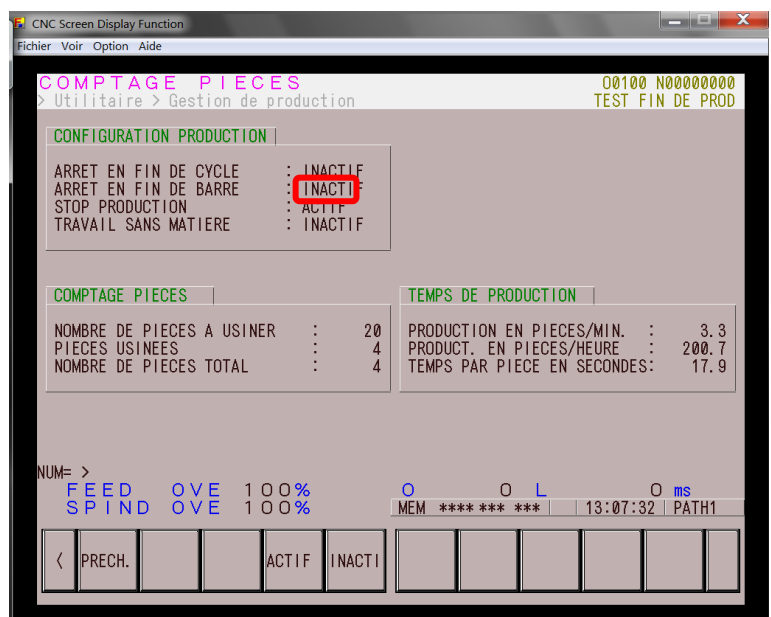

### <span id="page-6-0"></span>**2.3 En résumé**

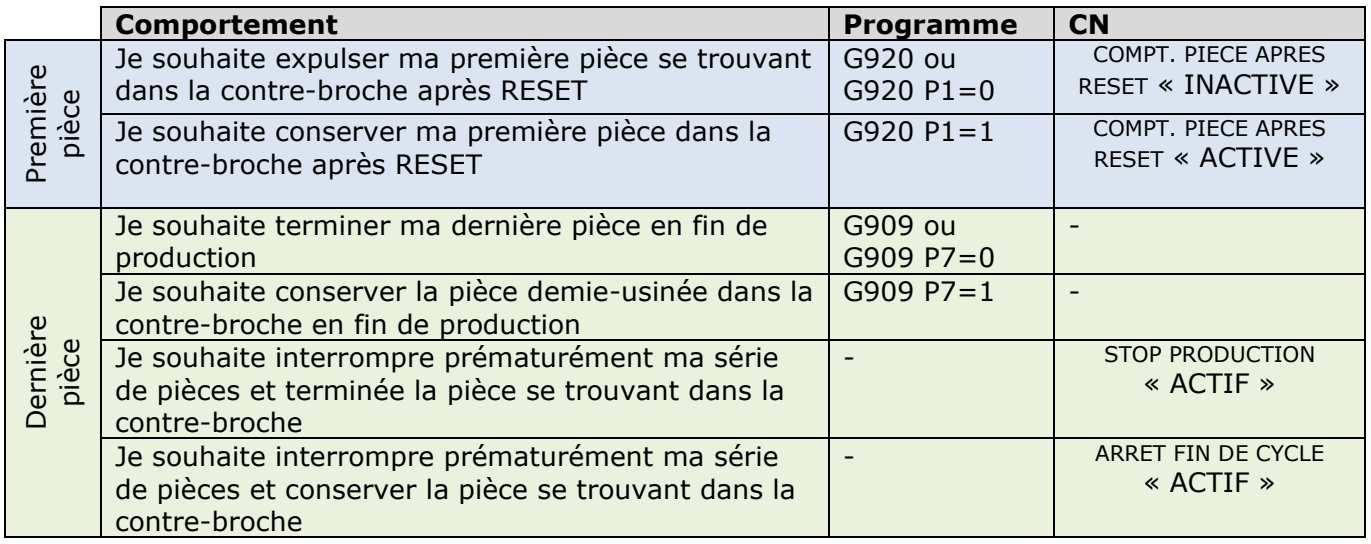

#### **Important :**

*L'événement « Arrêt en fin de cycle » est prioritaire sur tous les autres événements. Ceci signifie que si l'événement « Arrêt en fin de cycle » est actif le cycle s'arrête et les autres paramétrages liés à la dernière pièce sont ignorées.*